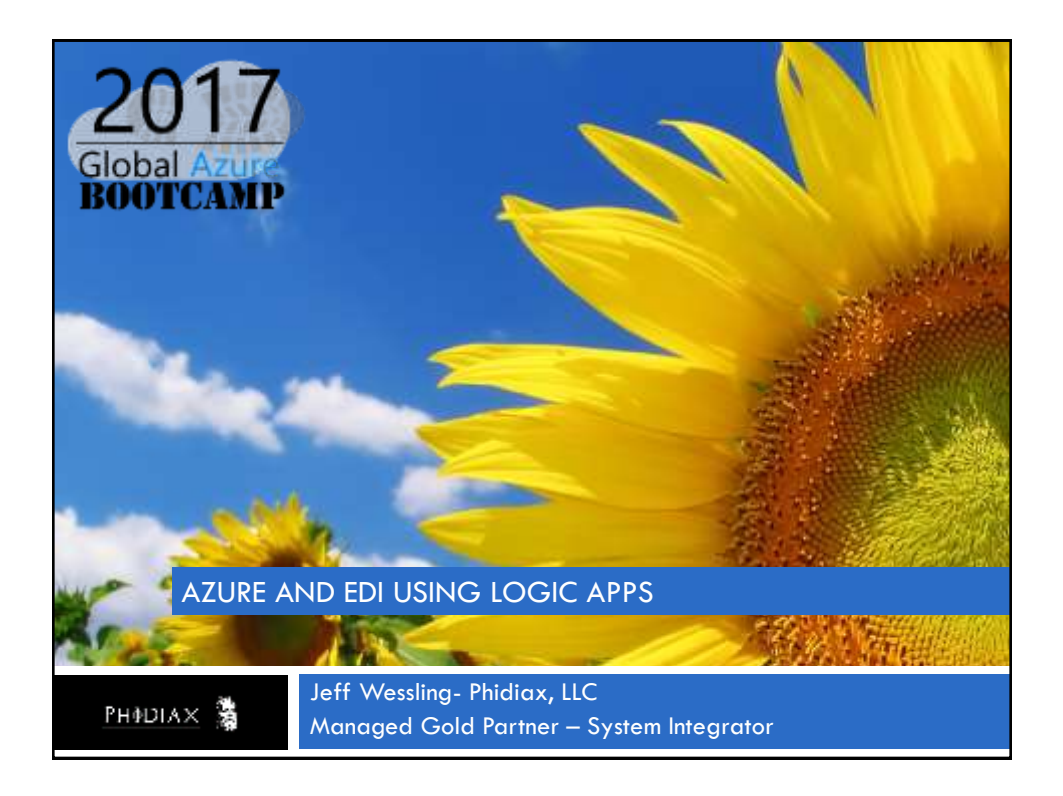

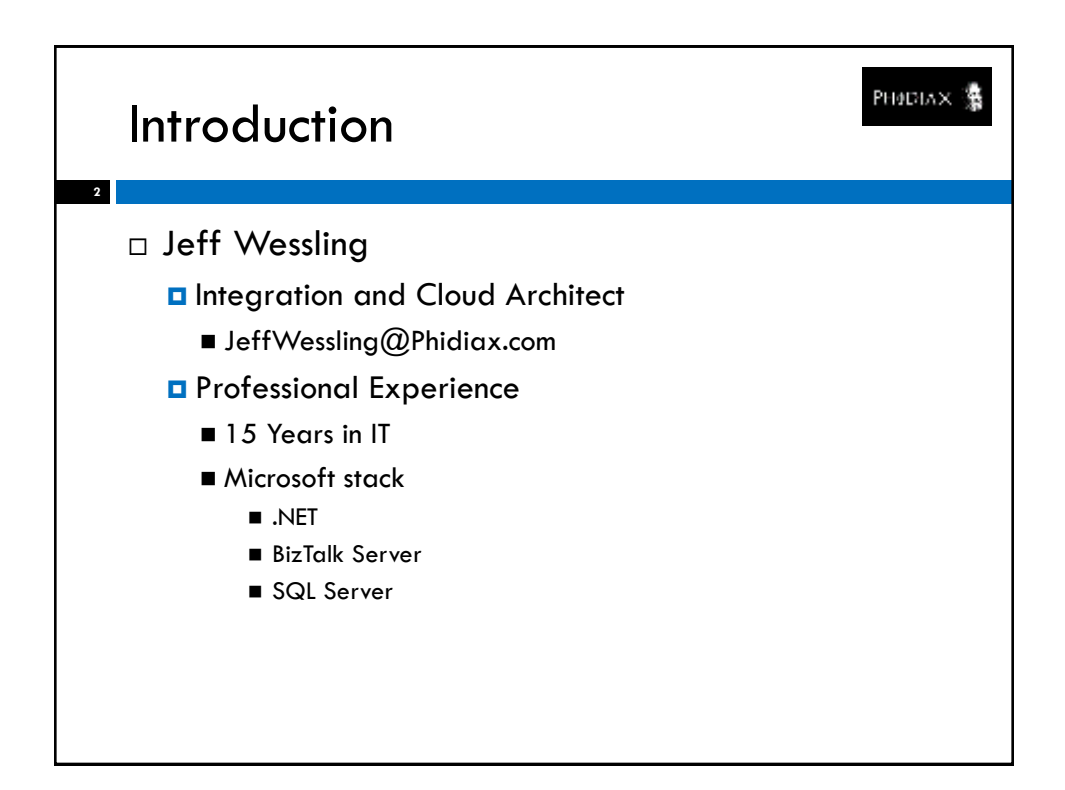

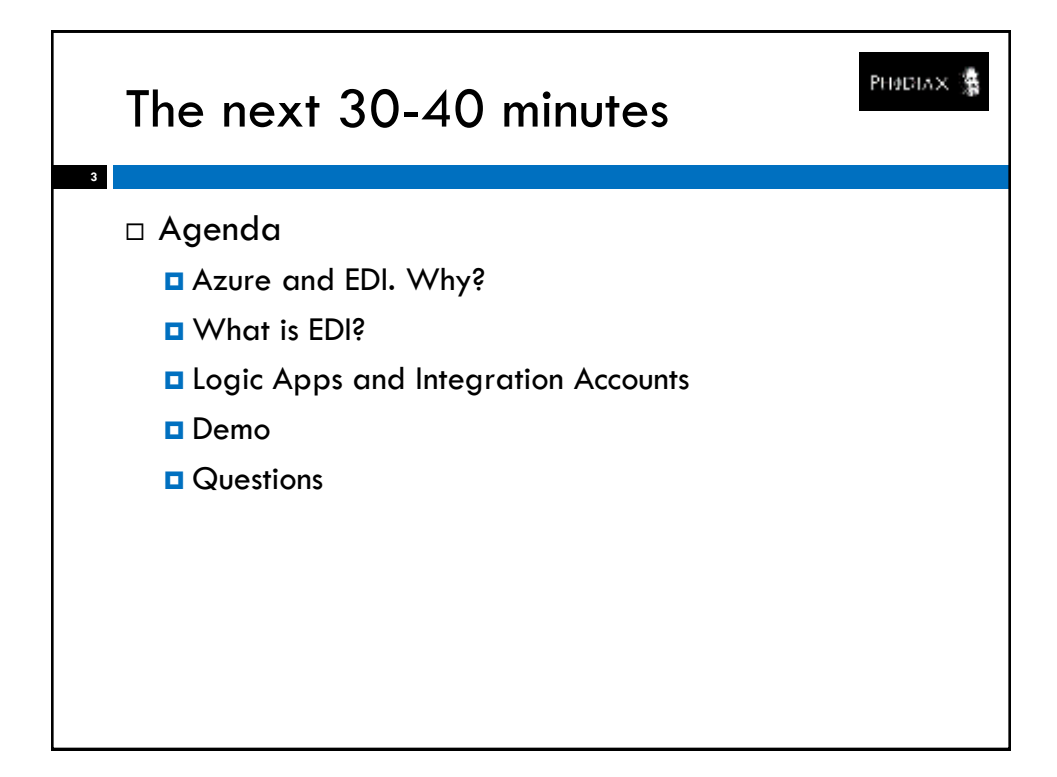

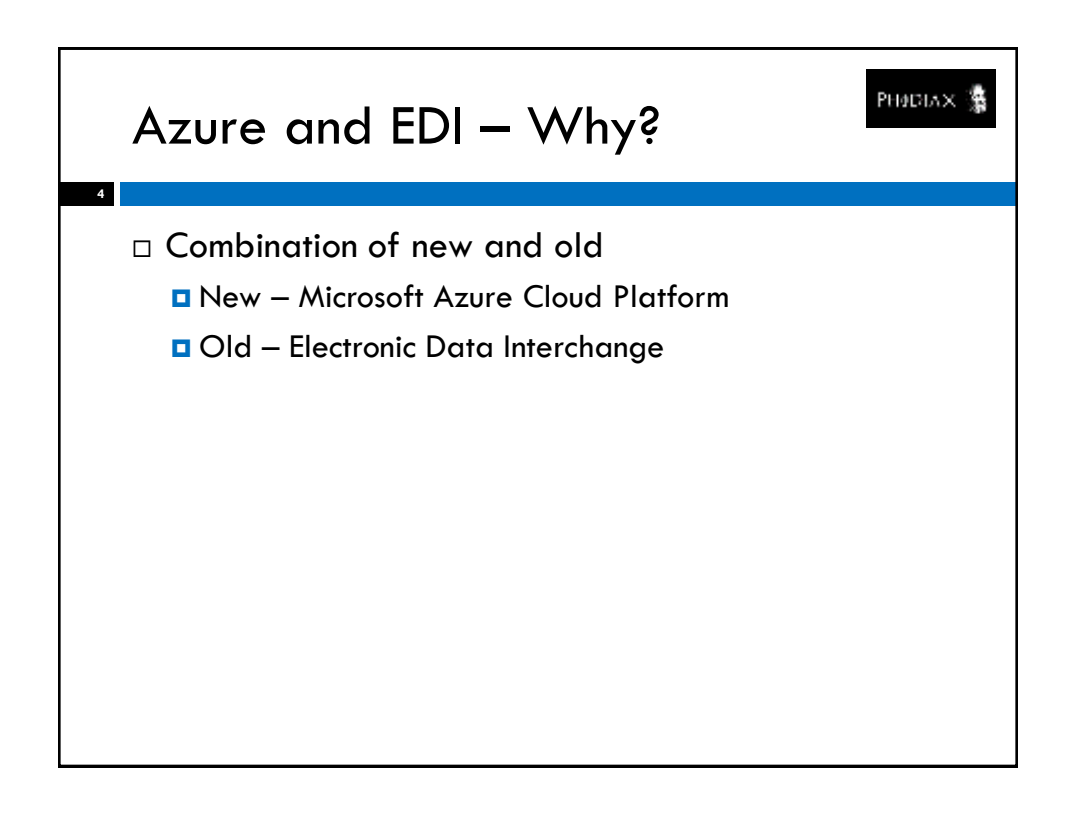

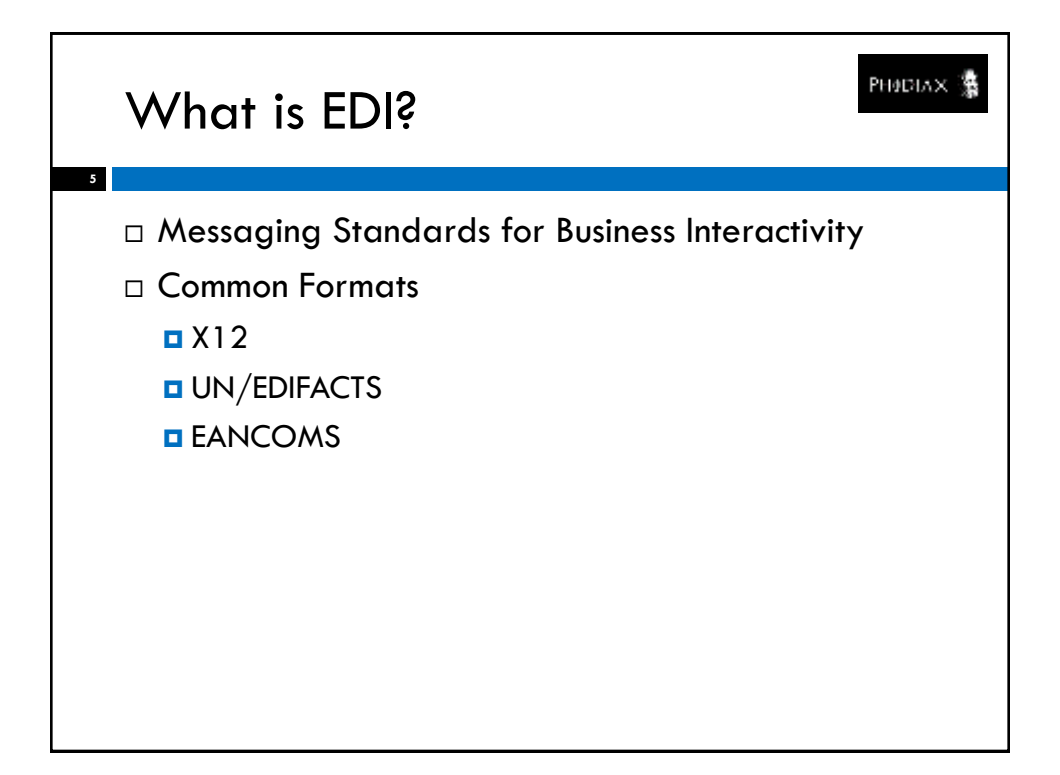

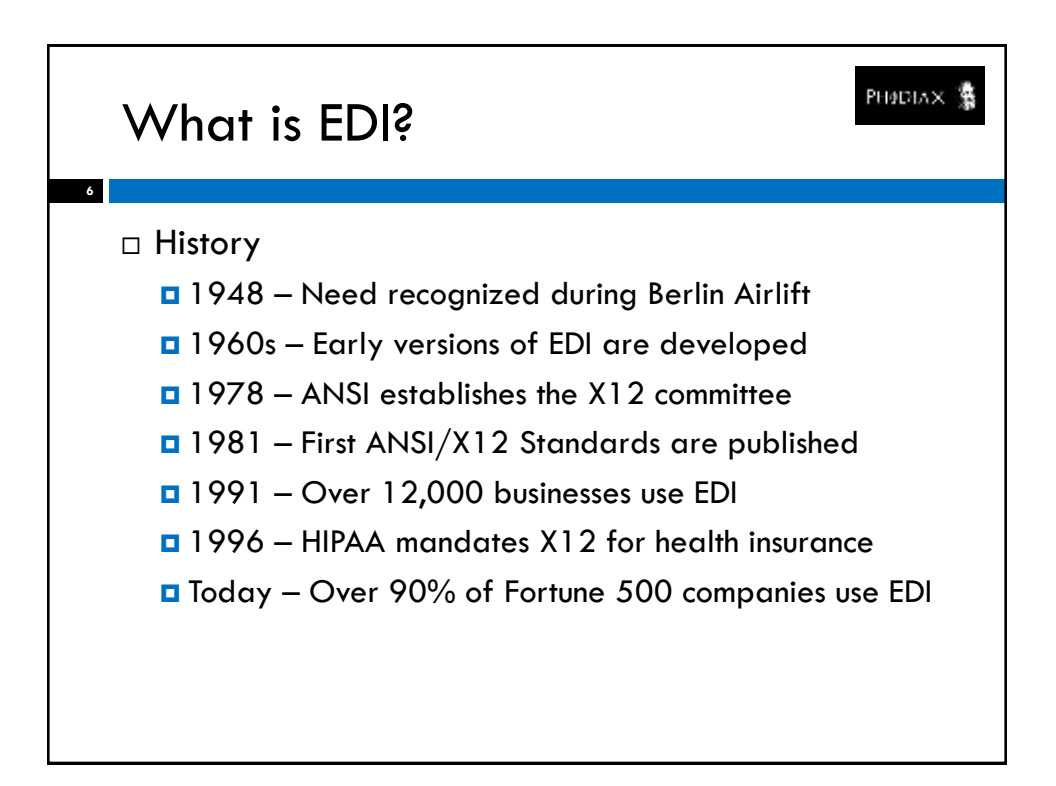

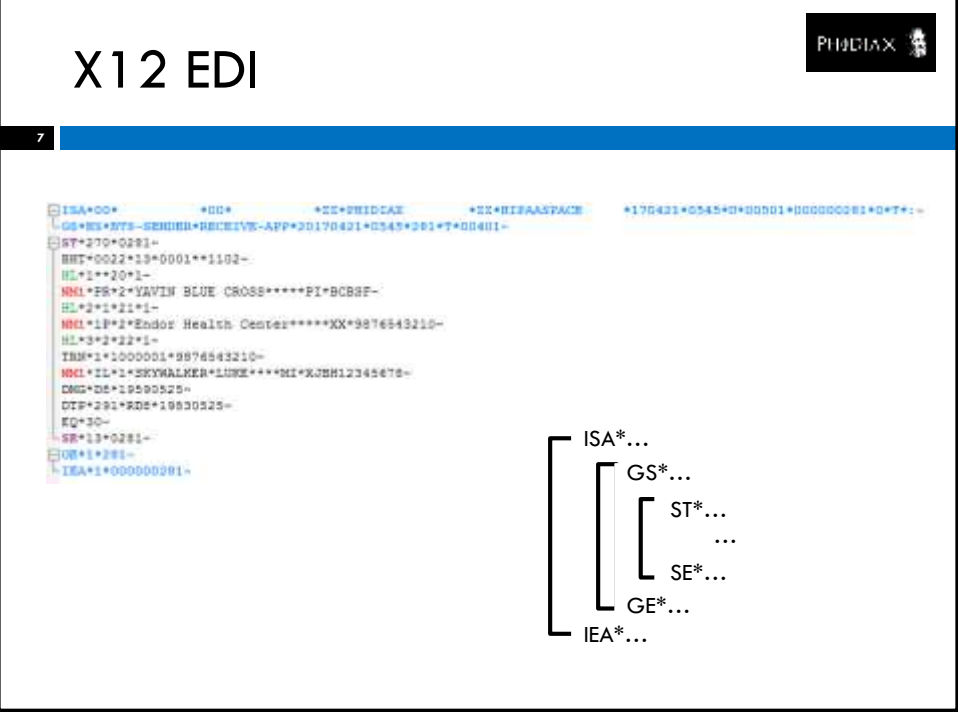

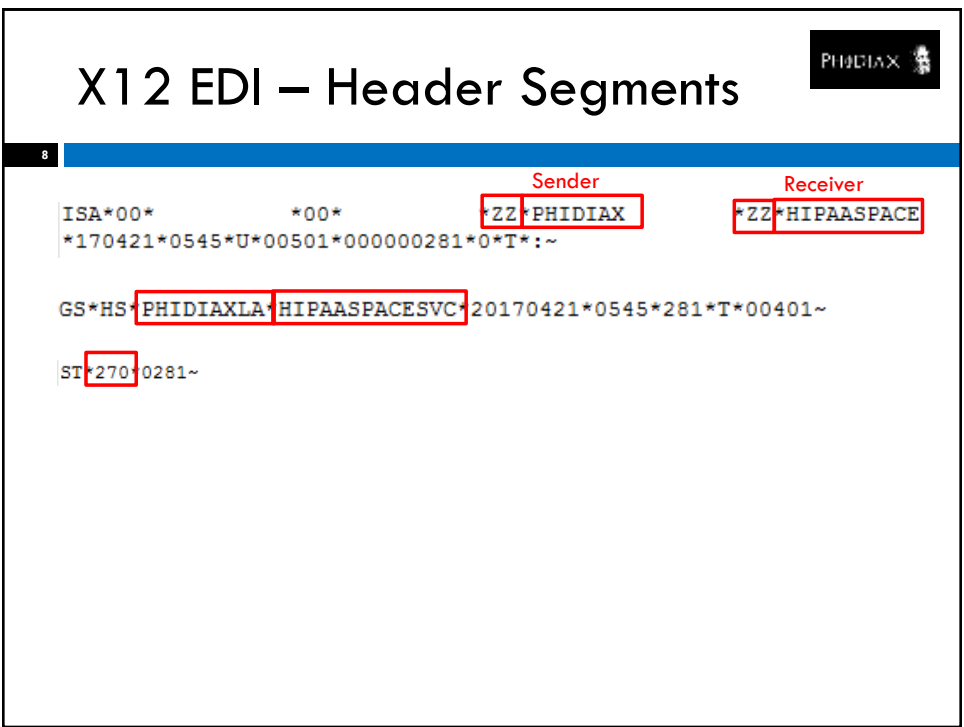

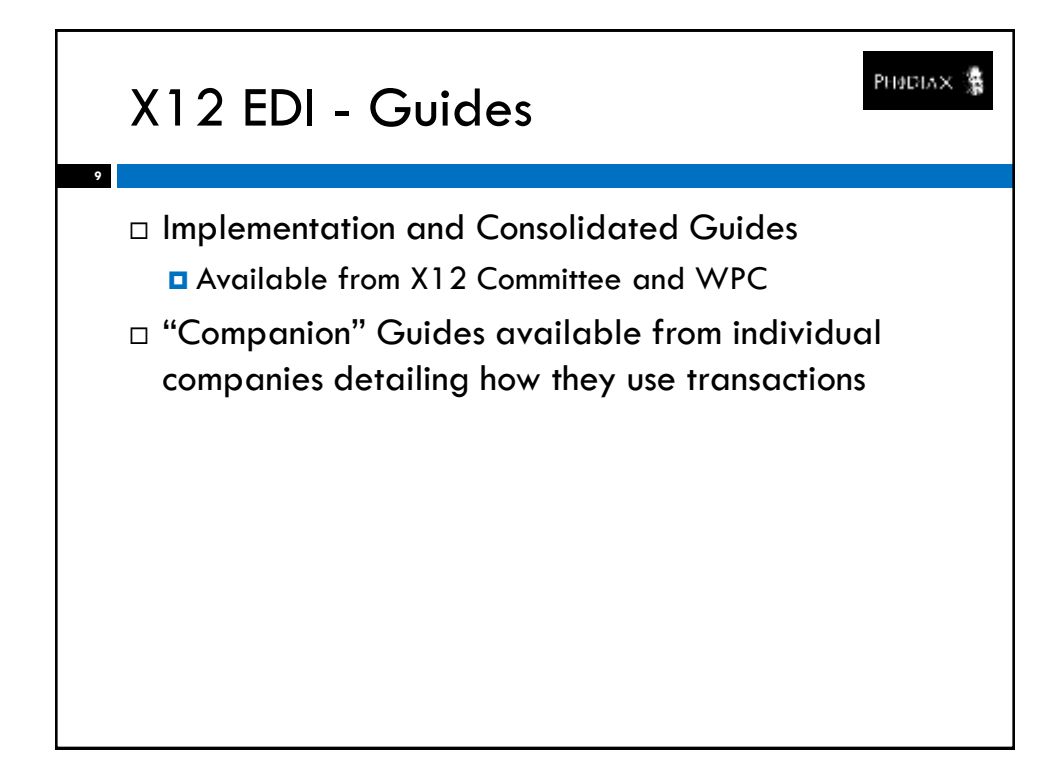

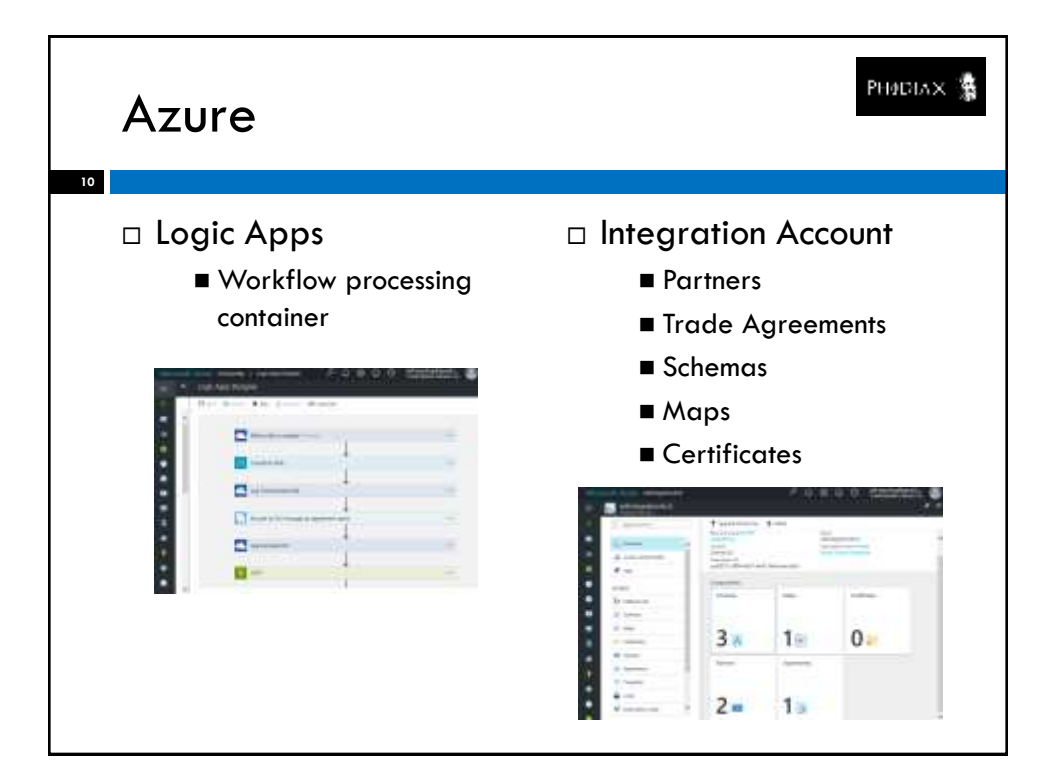

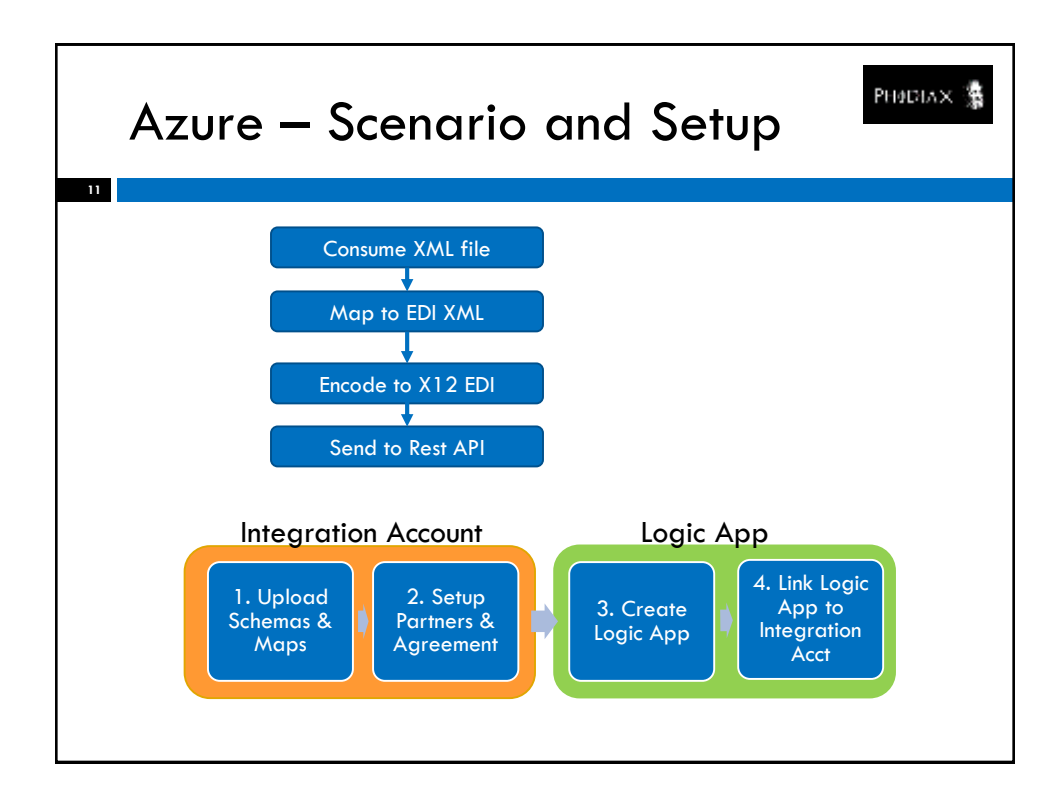

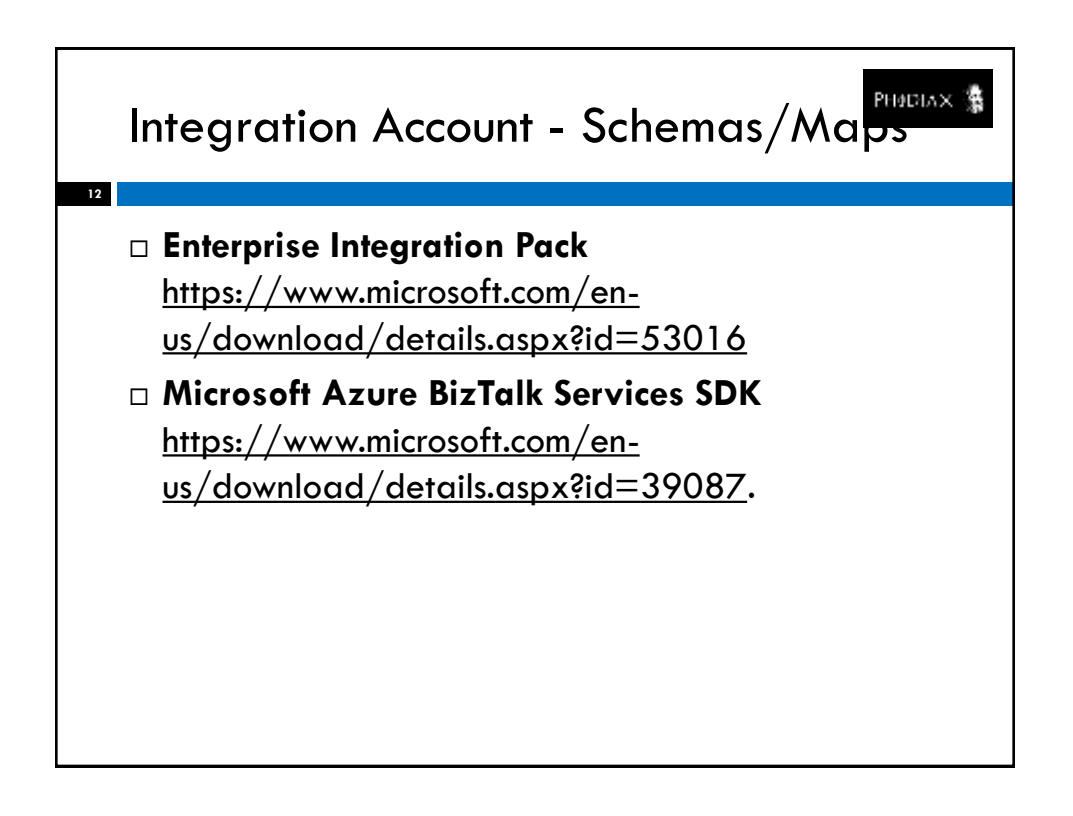

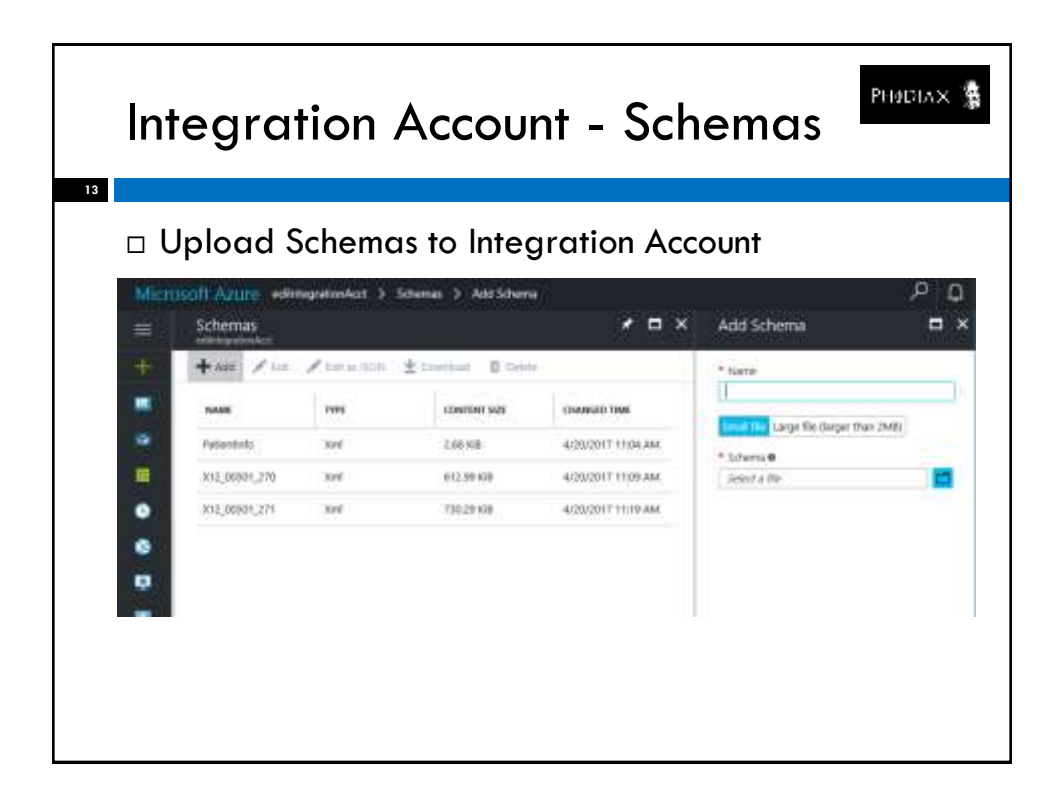

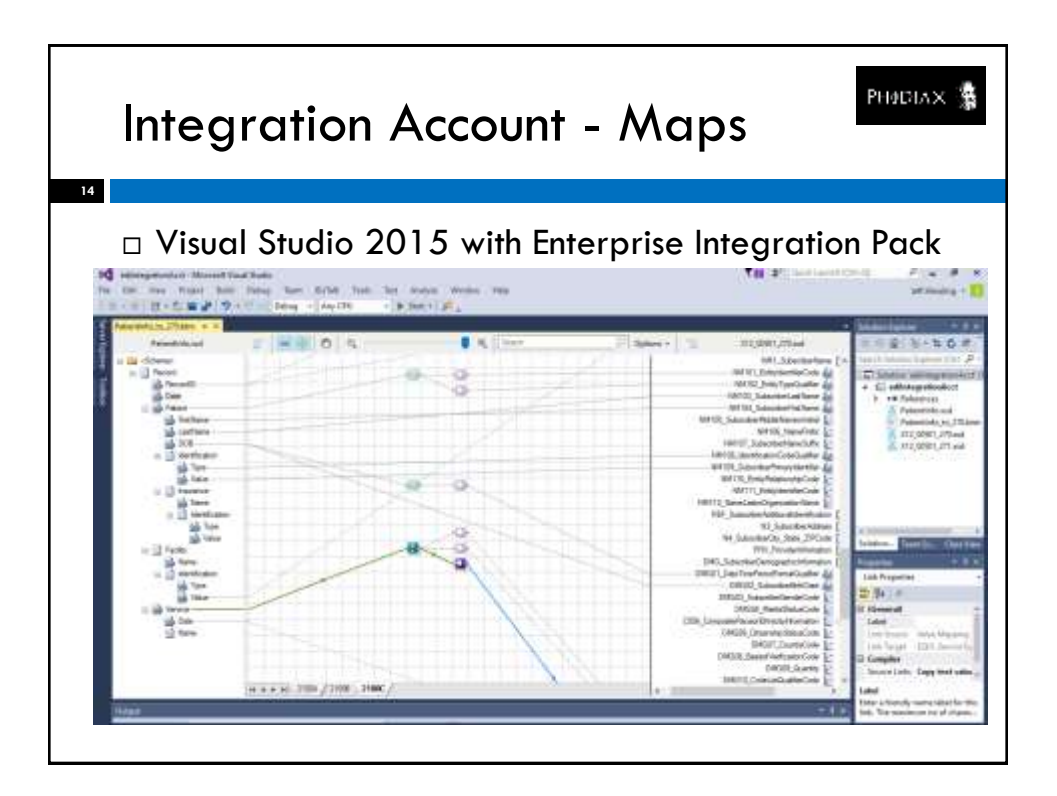

7

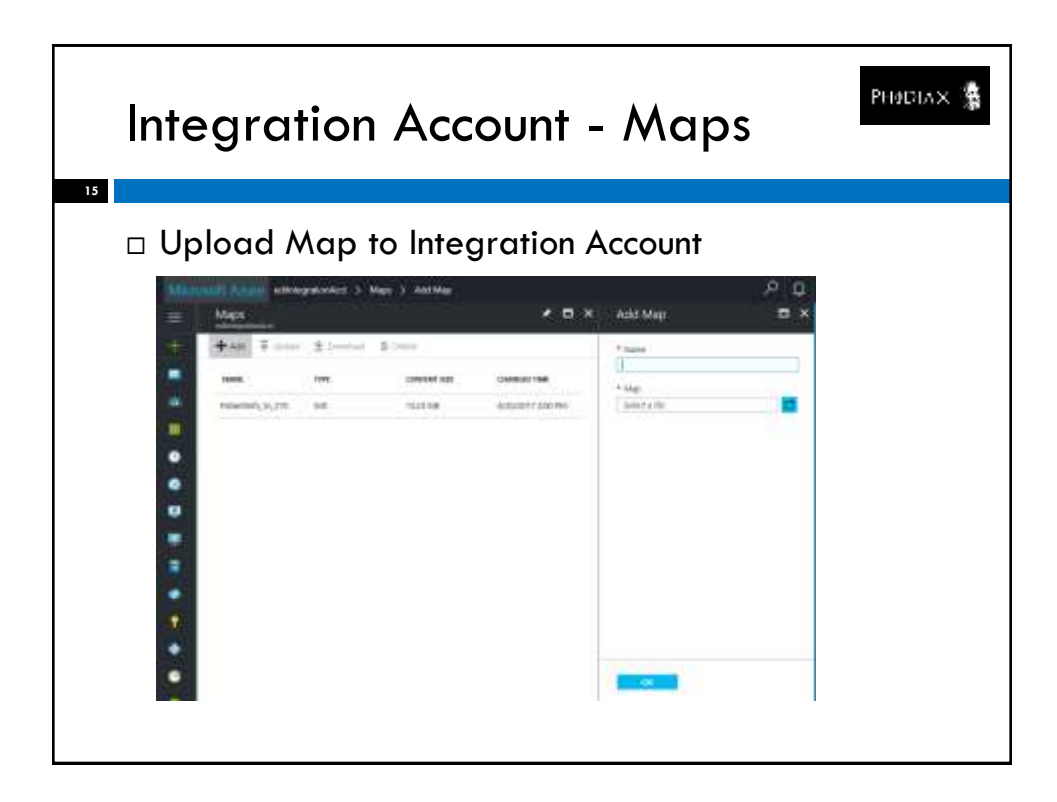

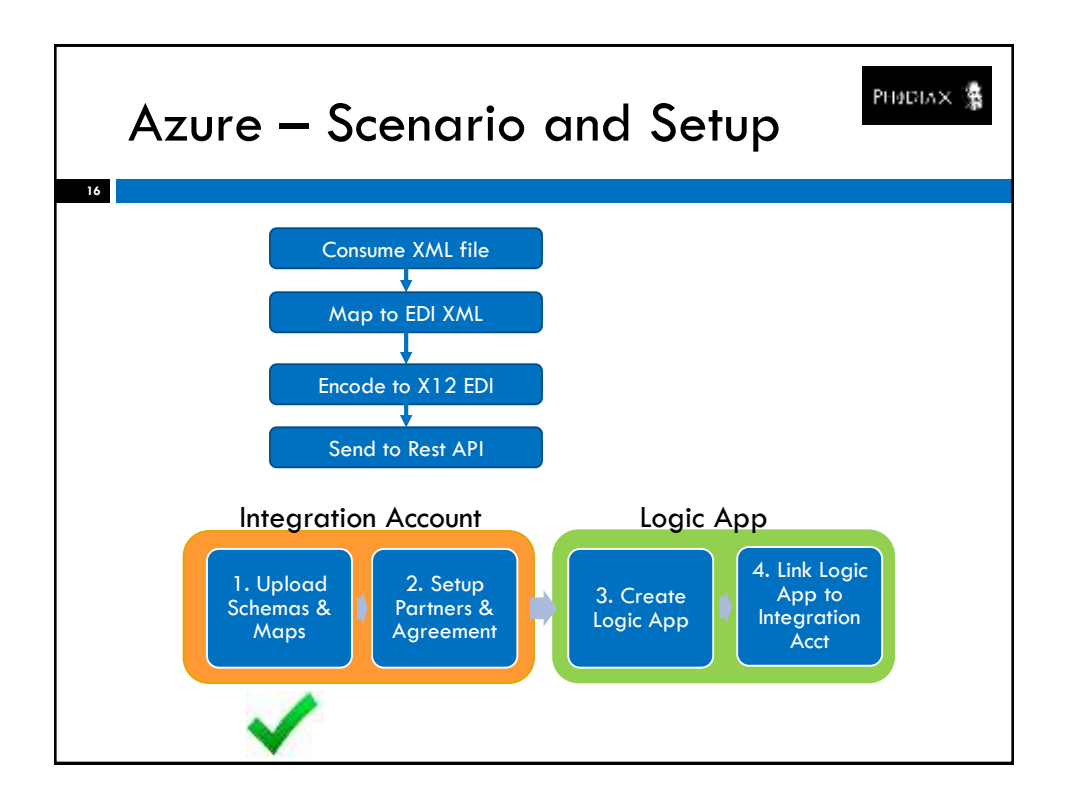

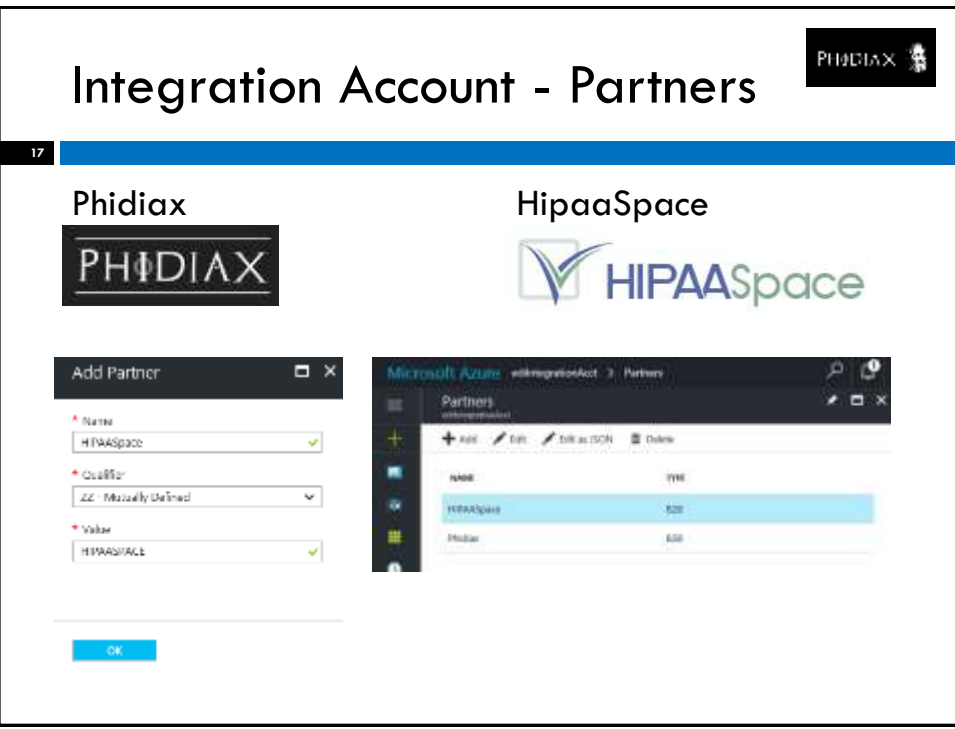

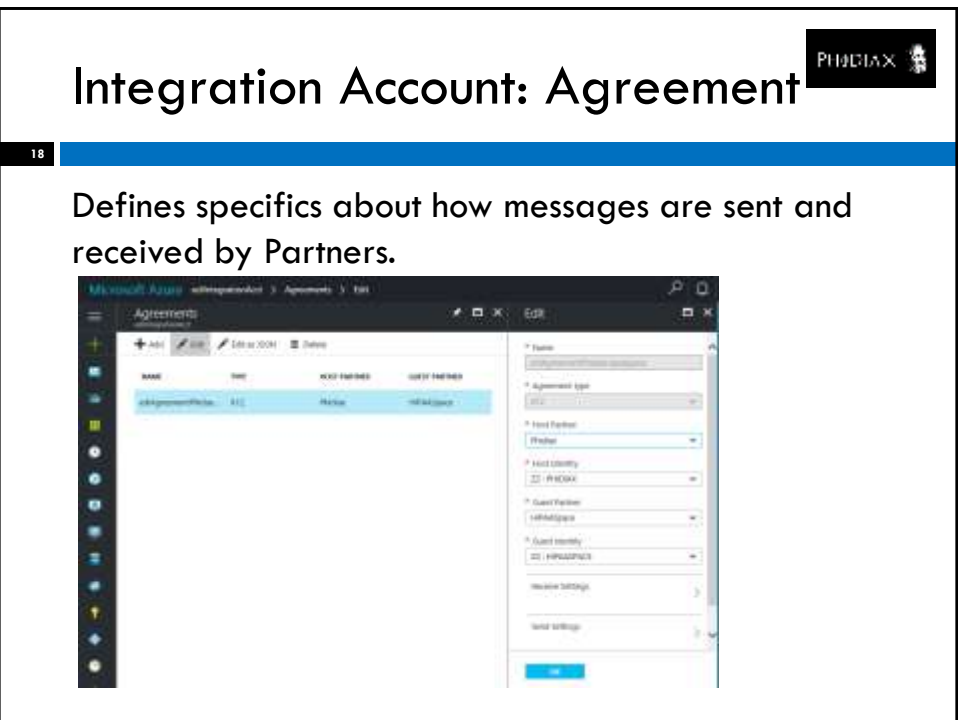

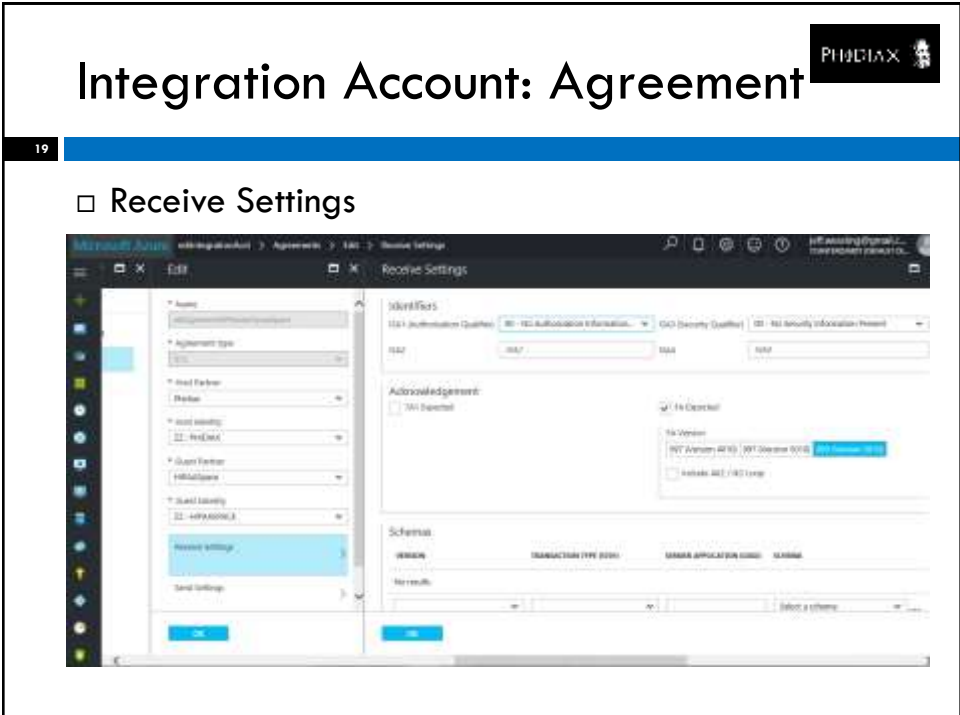

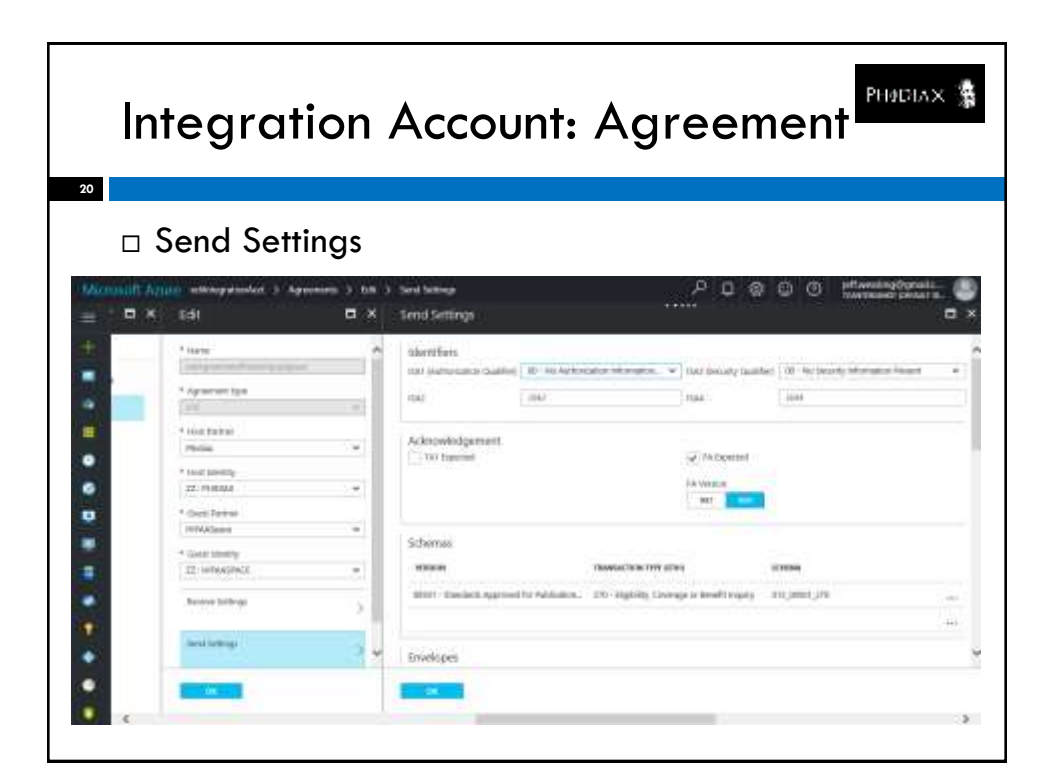

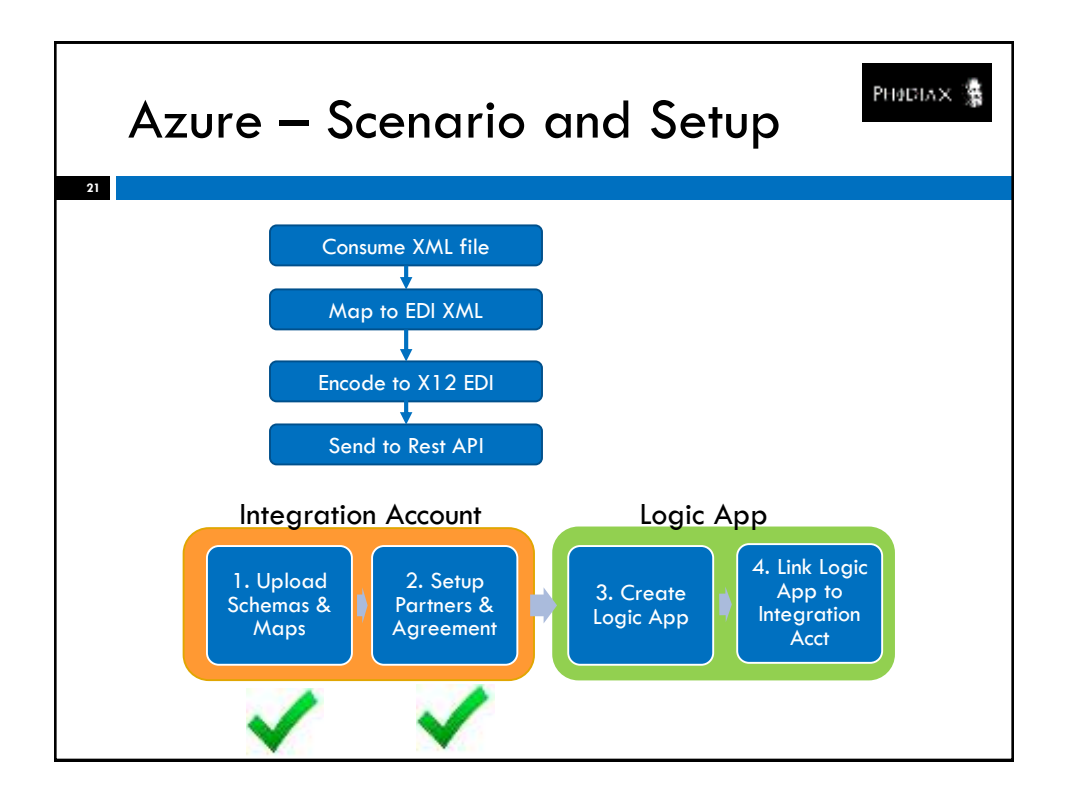

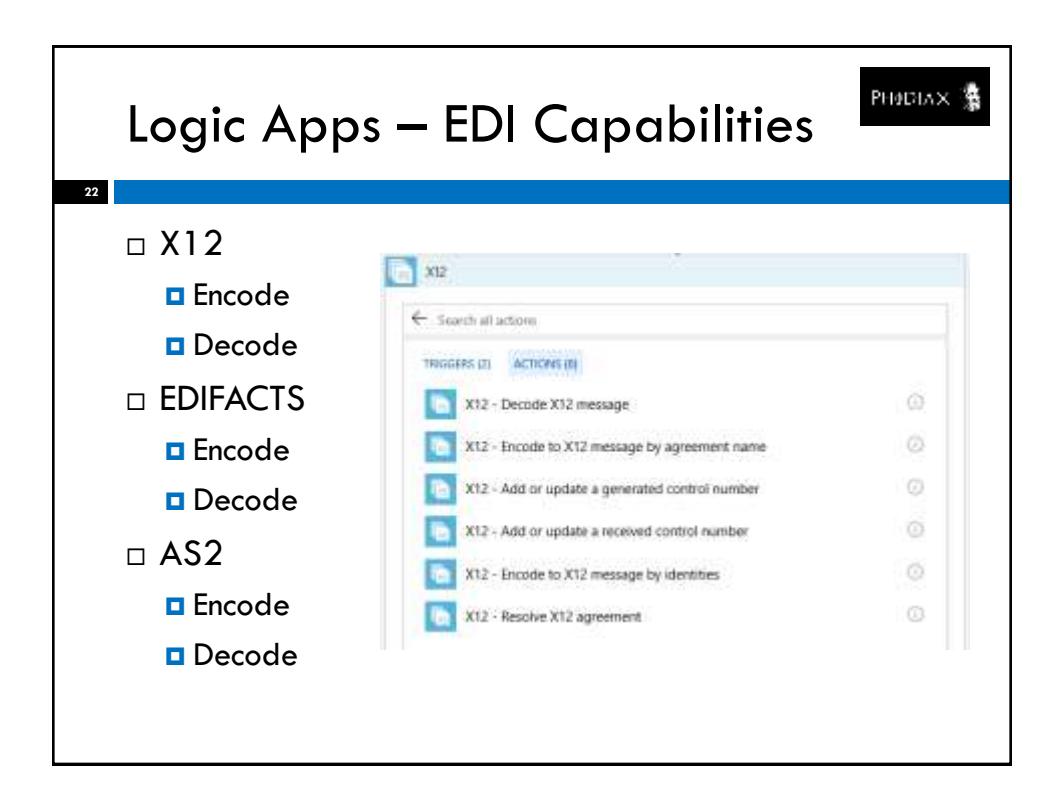

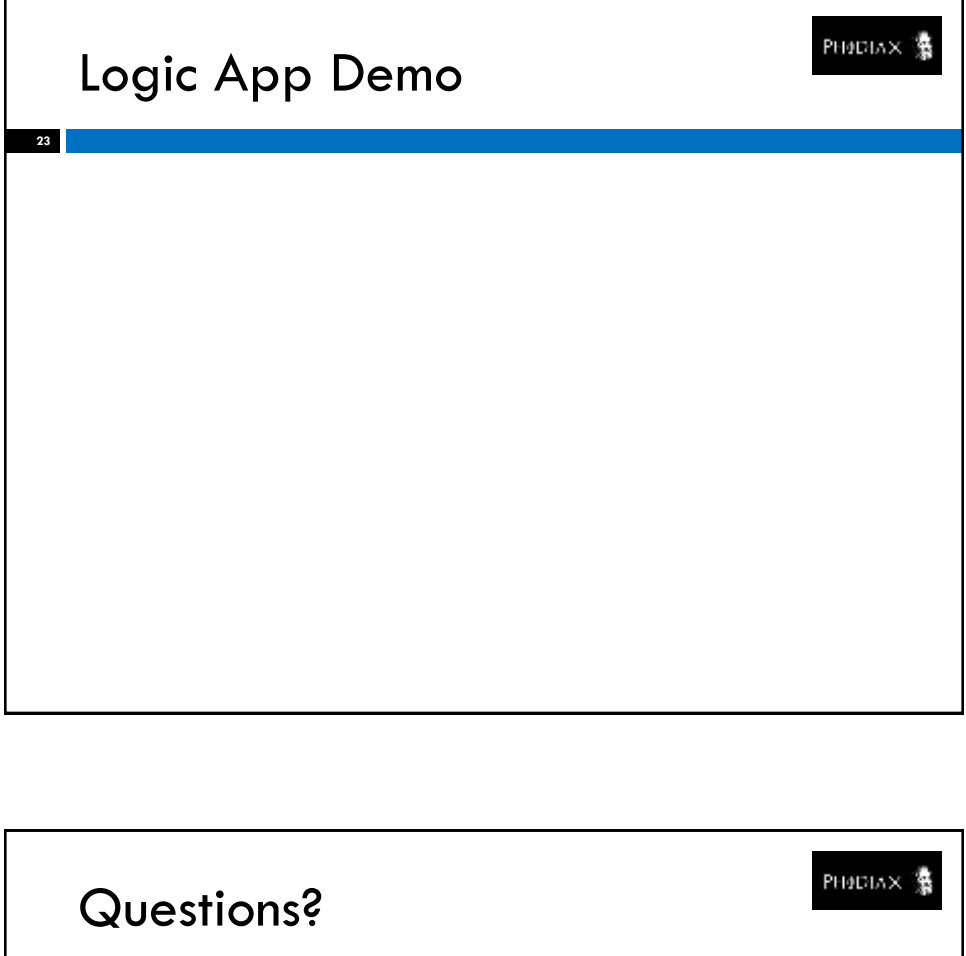

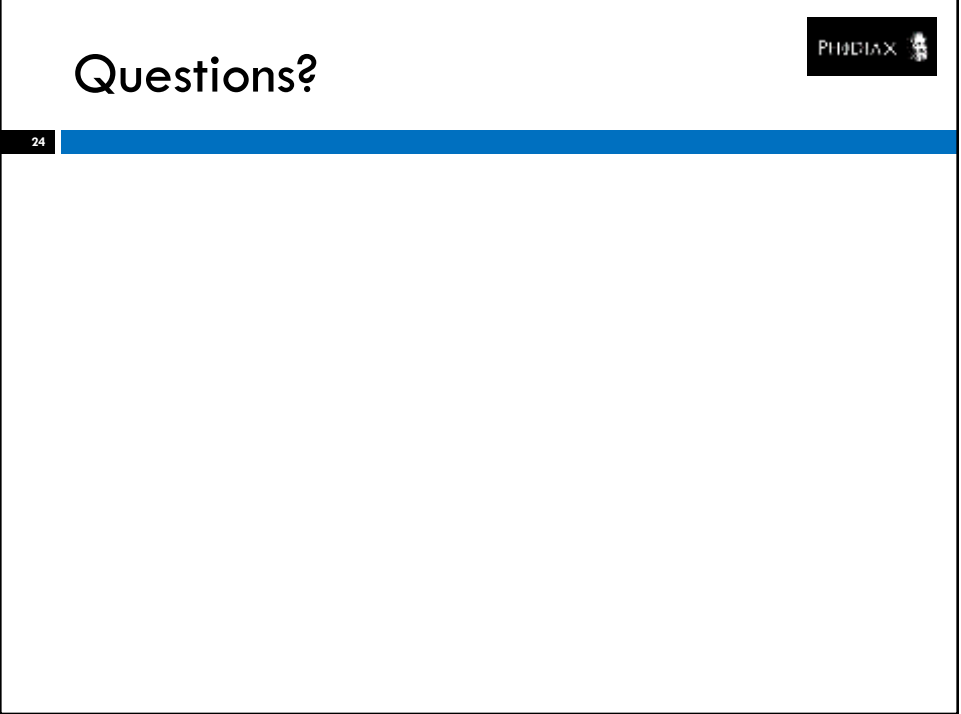

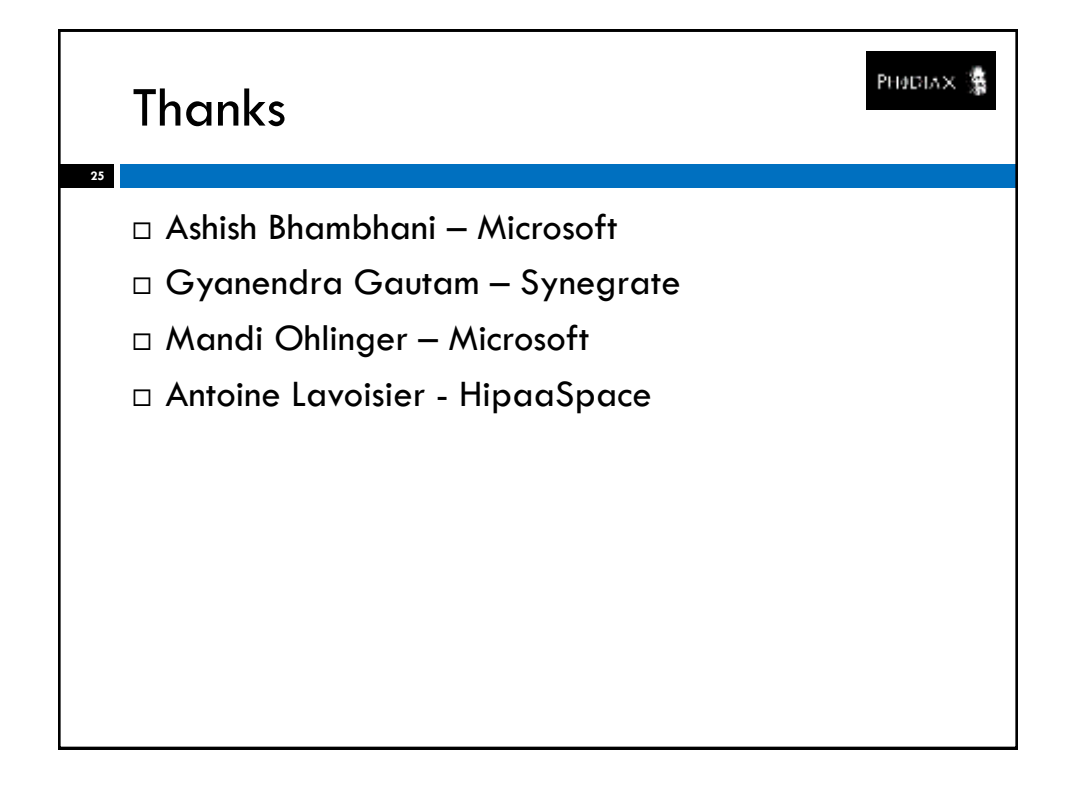